## ประกาศ

## ระเบียบการใช้ห้องปฏิบัติการคอมพิวเตอร์

- 1. ห้ามนำอาหาร และ เครื่องดื่มเข้ามาในห้องปฏิบัติการโดยเด็ดขาด
- 2. ห้ามเล่นเกม เล่น Face Book หรือใช้เครื่องคอมพิวเตอร์ทำงานอื่นที่ไม่ได้รับมอบหมาย ในช่วง เวลาเรียนโดยเด็ดขาด
- 3. ห้ามทุจริตในการส่ง LAB หรือ คัดลอกงานของผู้อื่นส่ง

\*\*\* หากนักศึกษาไม่ปฏิบัติตามจะถูกหักคะแนน และเชิญออกจากห้องปฏิบัติการทันที \*\*\*

4. ผู้ช่วยสอน (TA) ทุกคนมีสิทธิ์ คำเนินการขั้นเด็ดขาด ในการ

........หักคะแนนและเชิญออกจากห้องปฏิบัติการ......

ใด้เหมือนอาจารย์ทุกประการ

5. หากผู้ช่วยสอน (TA) ไม่ดูแลการใช้ห้องปฏิบัติการให้เป็นไปตามระเบียบข้อ 1 – 3 โดยเคร่งครัด ผู้ช่วยสอน (TA) จะถูกลงโทษหักค่าตอบแทนในชั่วโมงนั้นเช่นกัน

 $\mathcal{B}$  15

ภาควิชาวิทยาการคอมพิวเตอร์ 14 กรกฎาคม 2555

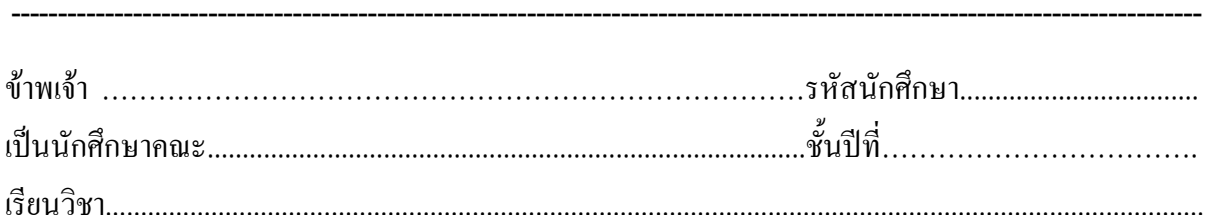

ใค้รับทราบประกาศการใช้ห้องปฏิบัติการคอมพิวเตอร์ ของภาควิชาวิทยาการคอมพิวเตอร์ ี คณะวิทยาศาสตร์ประกาศ ณ วันที่ 14 กรกฎาคม 2555 และยินดีปฏิบัติตามเงื่อน ไขดังกล่าวทุกประการ

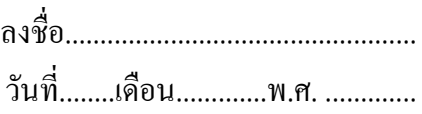